$<<$ Cocos2d-x  $>>$ 

 $<<$ Cocos2d-x  $>>$ 

- 13 ISBN 9787121211362
- 10 ISBN 712121136X

出版时间:2013-8-1

PDF

## http://www.tushu007.com

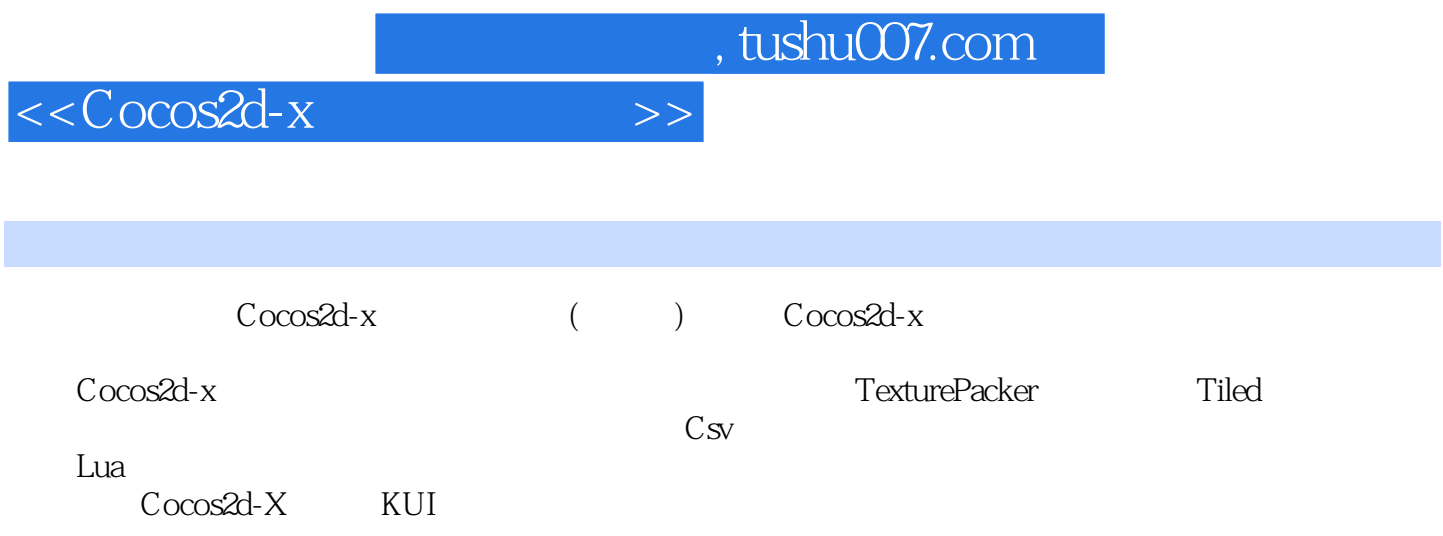

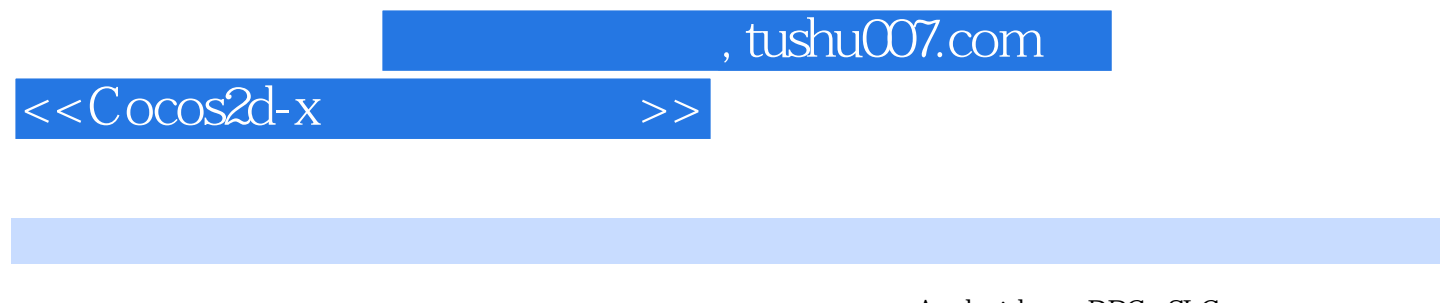

Android RPG+SLG

 $<<$ Cocos2d-x  $>>$ 

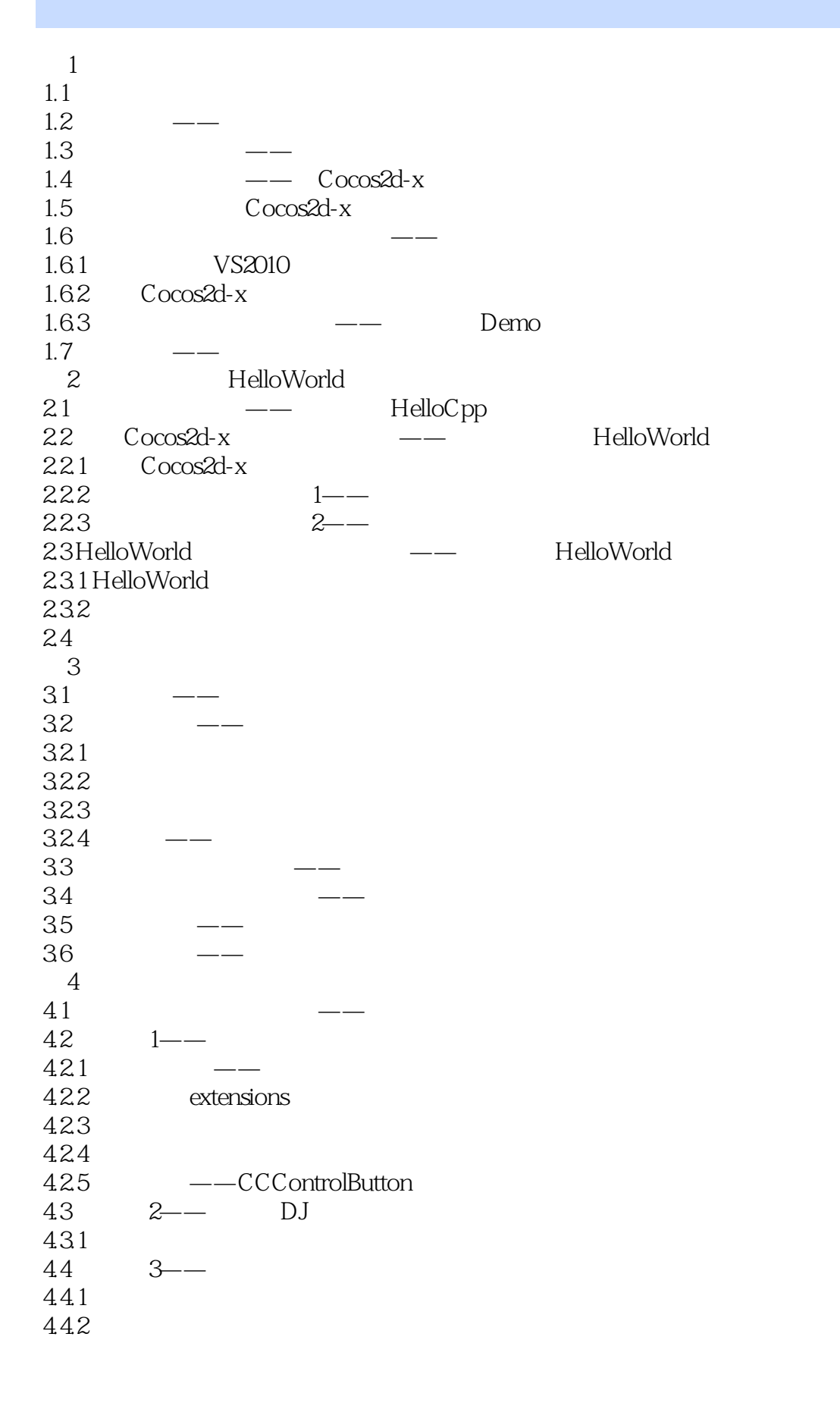

 $<<$ Cocos2d-x $>>$ 

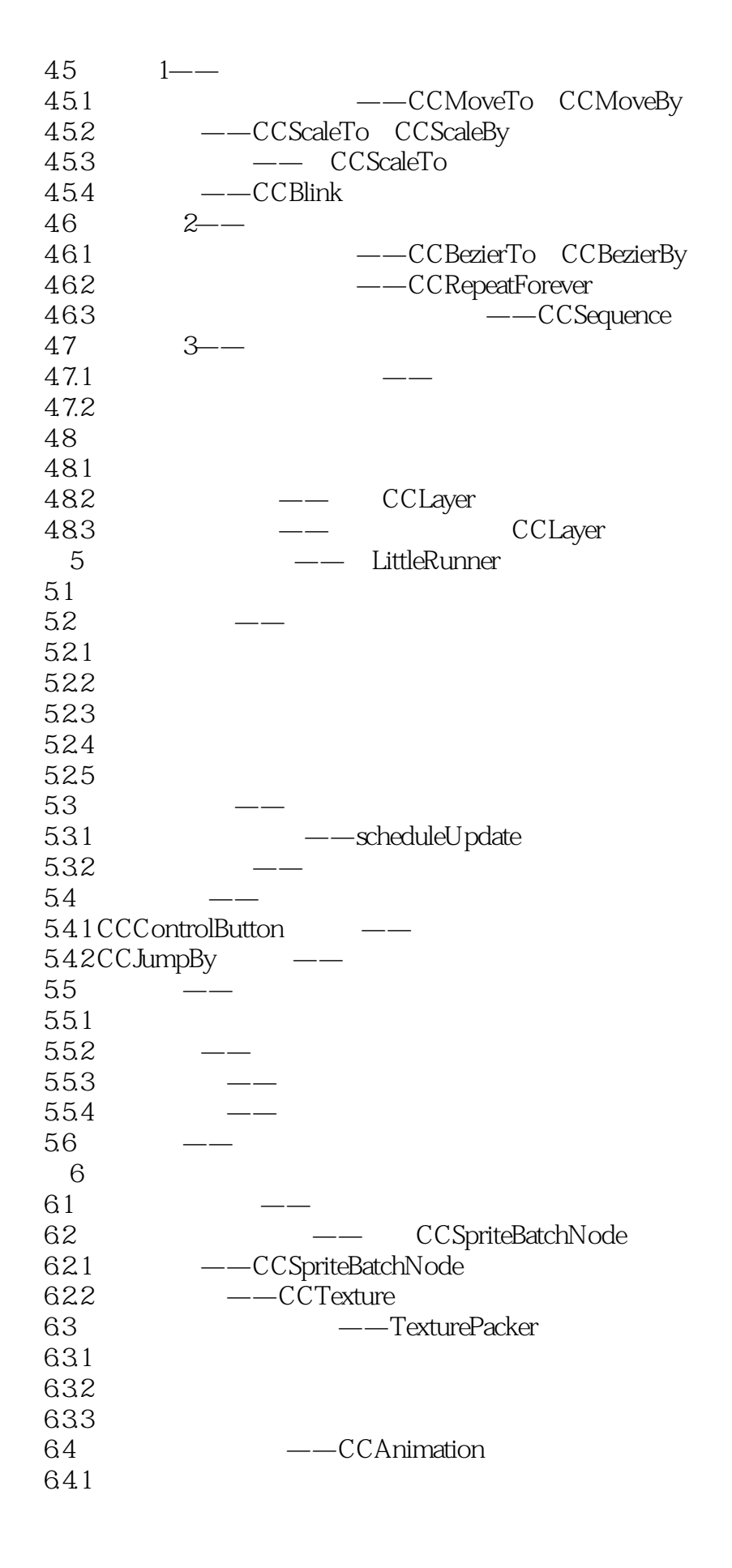

 $<<$ Cocos2d-x $>>$ 

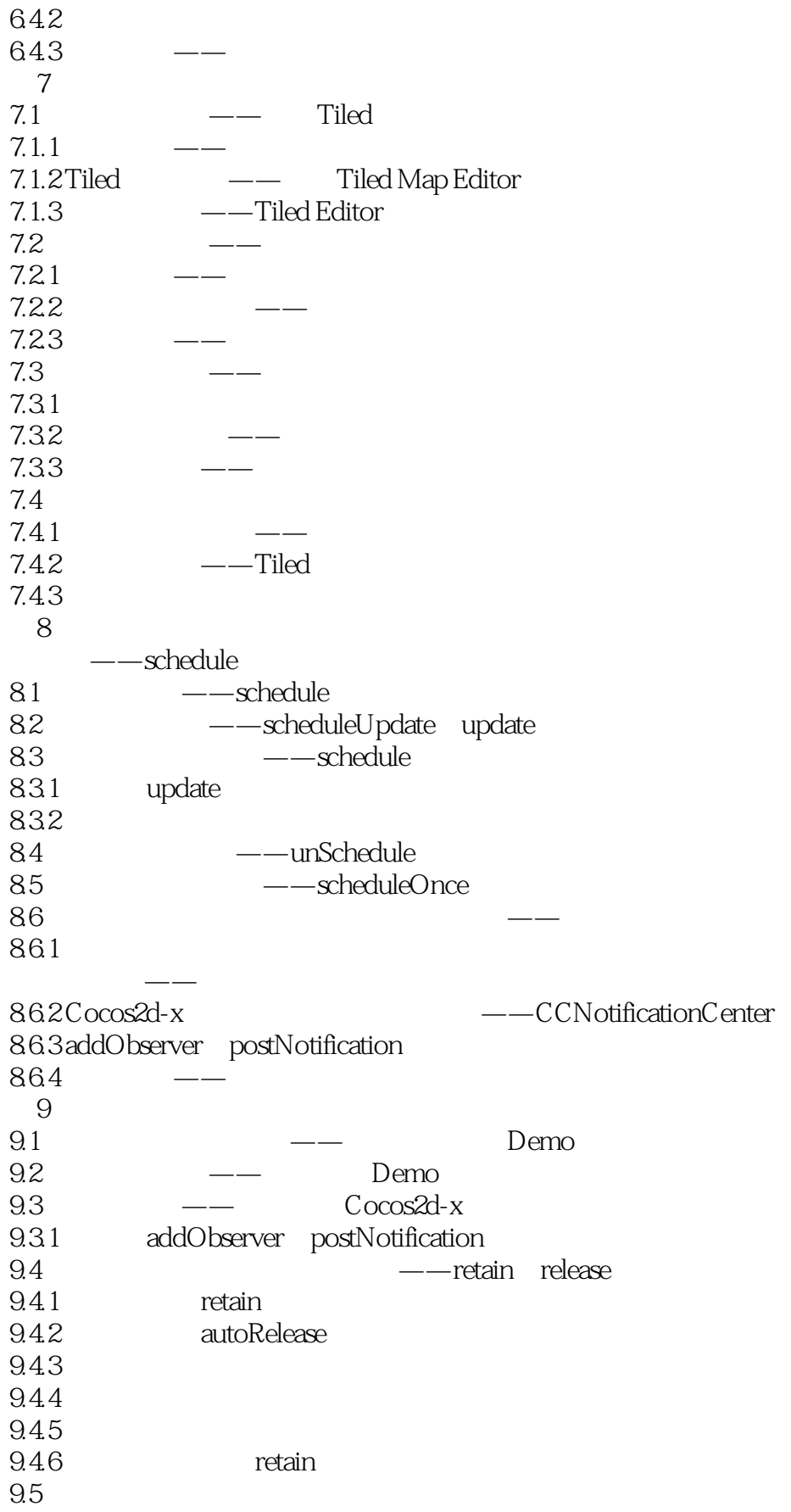

## $<<$ Cocos2d-x  $>>$

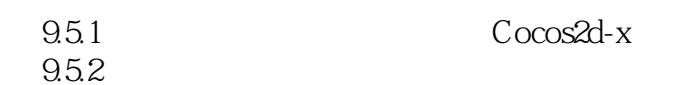

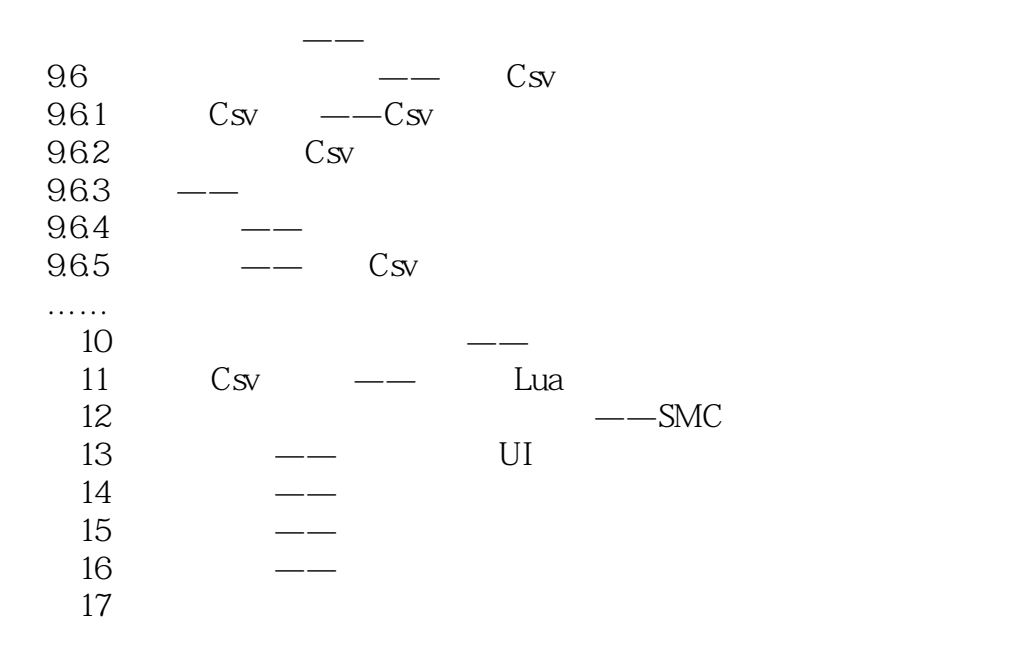

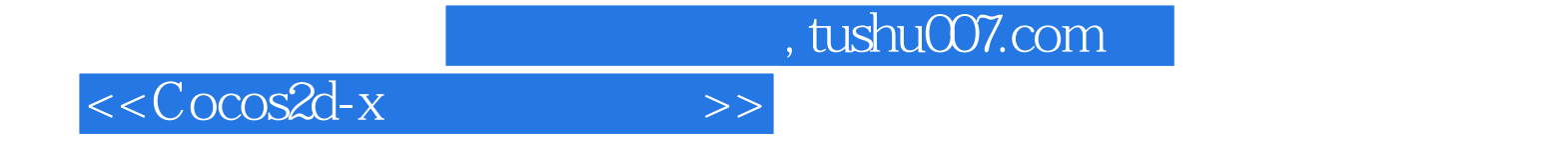

本站所提供下载的PDF图书仅提供预览和简介,请支持正版图书。

更多资源请访问:http://www.tushu007.com